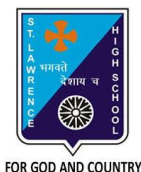

## **ST. LAWRENCE HIGH SCHOOL**

A Jesuit Christian Minority Institution

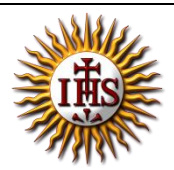

## **WORKSHEET -7(ANSWER KEY)**

## **Topic – Introduction to HTML, HTML tags and elements Subject: COMPUTER** Class - 7 **F.M:15 Chapter: HTML Date: 19/06/2021 Choose the correct answer for each question:** 15x1=15 1. HTML stands for : a. **Hyper Text Markup Language** b. High Text Markup Language c. Hyper Tabular Markup Language d. None of these 2. HTML is used to create: a. Web pages b. Web applications c. Software applications **d. Both (a) and (b)** 3. HTML is a \_\_\_\_\_\_\_\_\_\_\_\_ language. a. Scripting **b. Markup**  c. Programming d. Word-processing 4. All HTML tags are enclosed within: a.  $#$  and  $#$ **b. < and >** c. ? and ? d.  $\sin \theta$ 5. Which character is used to represent the closing of a tag in HTML? **a. /** b. ? c. # d. \$ 6. When both ON and OFF tags are present in an HTML tag, it is called \_\_\_\_\_\_\_\_\_. **a. Container tag** b. Empty tag c. Opening tag d. Closing tag 7. Consider the following statements and choose the correct option: (I)HTML is a case-sensitive language (II)The space between tags does not affect the output a. Statement (I) is true and Statement (II) is false **b. Statement (I) is false and Statement (II) is true**

- c. Both the statements are true
- d. Both the statements are false
- 8. When an ON tag is present and OFF tag is missing in an HTML tag, it is called a/an\_\_\_\_\_.
	- a. Container tag
	- **b. Empty tag**
	- c. Opening tag
	- d. Closing tag
- 9. To create HTML page, you need:
	- a. Web Browser
	- b. Text Editor
	- **c. Both (a) and (b)**
	- d. None of these
- 10. Examples of text editors:
	- a. MS Paint
	- **b. Notepad**
	- c. MS Excel
	- d. None of these
- 11. \_\_\_\_\_\_\_\_ is a way to link two or more web pages (HTML documents) with each other.
	- **a. Hypertext**
	- b. Web Browser
	- c. Text editors
	- d. All of these
- 12. With the help of HTML, we can create \_\_\_\_\_\_\_ web pages.
	- a. Dynamic
	- **b. Static**
	- c. Both (a) and (b)
	- d. None of these
- 13. Examples of Web browsers:
	- a. Google
	- b. YouTube
	- **c. Internet Explorer**
	- d. All of these
- 14. An HTML element consists of:
	- a. A start tag
	- b. End tag
	- c. Element content
	- **d. All of these**
- 15. Whose job is to interpret tags and display the content properly?
	- **a. Web browser**
	- b. Text Editors
	- c. HTML
	- d. Internet

Phalguni Pramanik